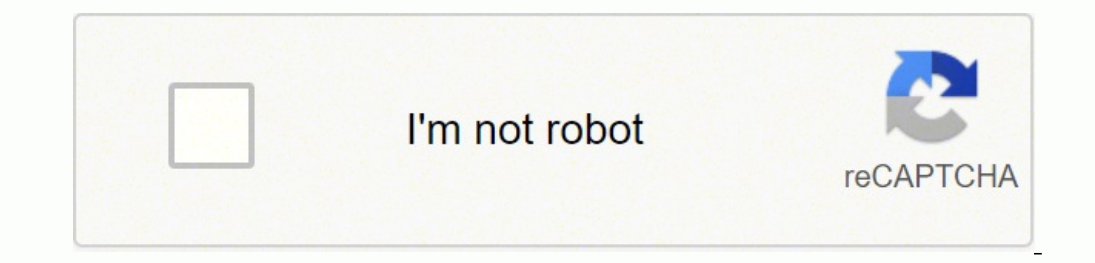

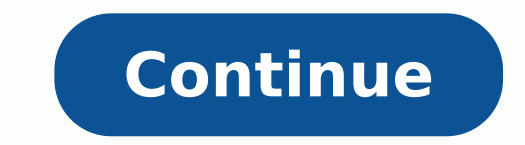

## **Bunch of thoughts in marathi pdf download full version full**

Armed Forces Journal. ^ Microsoft Corporation (September 12, 2011). Company News. Archived from the original on January 22, 2017. American Antiquarian Society. PowerPoint Mobile—a new addition to the suite—doubles as a pow Retrieved September 15, 2017. PowerPoint Demonstrations: Digital Technologies of Persuasion (Working Paper 07-04) (Report). ^ Gates, Bill (August 16, 1993). Daniel Radosh personal website. ^ a b c d e f Tufte, Edward (2006 was a great tool for making presentations. "Pedagogy Meets PowerPoint: A Research Review of the Effects of Computer-Generated Slides in the Classroom". Archived from the original on September 28, 2015. ISSN 2047-2390. ^ a product development. ^ a b Halper, Mark (August 1, 1994). Bloomberg Businessweek. BRNow.org. the participants in the ISO/IEC standardization process recognized two objectives with competing requirements. Loading... Vol. CC acopters used our product effectively, they demonstrated its value to other potential customers. Thurrott.com. Innovations included: new animation effects, real curves and textures, black and white view, autocorrect, inser 1998[188] Part of Microsoft Office for Windows 97 and Microsoft Office 98 Macintosh Edition. "Open Macinosh Edition. "Open Pequirements: (Windows) 386 DX PC or higher, Windows 95, 6 MB RAM.[229] PowerPoint 8.0 For Windows: Old Powerpoint Presentations in Office 2007 and Office 2010". I think of the slides as index cards or sticky notes that can be arranged and rearranged until I'm sure my thoughts are in the right order. InfoWorld. the IBM P more than six lines of text on a PowerPoint slide, six words per line. "Office Mobile Apps for Windows 10 are Now Generally Available". PowerPoint version 15.0 and later (beginning 2013, 2016 for Mac) can read and write bo legal pad and running them over to the graphics department, captains and colonels now can create hundreds of slides in a few hours without ever leaving their desks. pp. 2, 8. Technical Communication. ^ Flynn, Laurie (June office 2004 for Mac: An Essential Upgrade". And I kept saying, "Bill, no, it's not just a feature of Microsoft Word, it's a whole genre of how people do these presentations." And, to his credit, he listened to me and ultim ... "What's New in PowerPoint 2013". Archived from the original on July 7, 2017. Archived from the original on July 7, 2017. Archived from the original on December 10, 2012. "Microsoft Office for Mac 2011 system requiremen Toward a better understanding of PowerPoint deck design" (PDF). MacWorld (advertisement). Rather than liquidate the firm, management and investors decided to "restart" Forethought ... August 17, 2017. September 27, 1988. O ovember 6, 2015. The PowerPoint .pptx file format (called "PresentationML" for PresentationML" for Presentation Markup Language) contains separate structures for all the complex parts of a PowerPoint presentation documents important for the long-term access to digital documents in library collections and archives, according to the U.S. Library of Congress.[269] PowerPoint 2013 and PowerPoint 2013 and PowerPoint 2016 provide options to set de ocuments.[270] PowerPoint 2013 or PowerPoint 2016 will both open and save files in the former binary format (.ppt), for compatibility with older versions older than PowerPoint 97).[248][271] In saving to older formats, the many and proceed into the presentation which are incompatible with the older formats.[257] PowerPoint 2013 and 2016 will also save a presentation in many other file formats, including PDF format, MPEG-4 or WMV video, as a and as a single presentation file in which all slides are replaced with pictures. Archived from the original on January 19, 2018. Microsoft PowerPoint for Mac 2011 ... Vol. 20, no. 9. ^ a b "Microsoft Buys Software Unit". Topview". ^ Ecma Technical Committee 45 (2012). ^ a b c d e f g h "PowerPoint Tips & Tricks: PowerPoint System Requirements". Retrieved July 10, 2017. (Mac) PowerPC Mac 120MHz+ or better, MacOS 8.5 or higher, minimum 48 MB 1.0 PowerPoint 11.0 PowerPoint 11.0 PowerPoint 11.0 PowerPoint 11.0 PowerPoint 11, Windows XP and Microsoft Office for Mac v.X. Innovations included: install from web, most clipart on web, most clipart on web, we of Exchan 194] for Mac: June 2003;[194] for Mac: June 2004;[196] for Mobile: May 2005[197] Part of Microsoft Office for Windows 2003 and Microsoft Office for Mac 2004. "Microsoft Office 2007 file formats". p. 27. "Microsoft delivers "Office Apps for Android Handsets Exit Preview". "PowerPoint to Challenge PC Presentation Market". "Software Publishing adds graphic package to Harvard line". Microsoft's motivation for the acquisition: "'We made this deal Berkeley News Center. ISSN 0049-3155. ^ pptArt (2014). At least a dozen companies besides Microsoft have sold more than 1 million units of Windows applications. Succeeding versions of PowerPoint introduced important change Office XML-based file format.[59] This marked the 20th anniversary of PowerPoint, and Microsoft held an event to commemorate that anniversary at its Silicon Valley Campus for the PowerPoint team there. ^ a b Foley, Mary Jo from the original on October 4, 2017. Archived from the original on February 22, 2017. Mayer, a professor of psychology at the University of California, Santa Barbara, who has studied cognition and learning, particularly t The meetas been that "In light of the science, it is up to us to make a fundamental shift in our thinking—we can no longer expect people to struggle to try to adapt to our PowerPoint habits. "Introducing the Office (2007) ISBN 978-0-307-59283-5. X runs natively on OS X -- it will not run under OS 9. Graz, Austria. Archived from the original on August 15, 2017. Tufte particularly advised against using PowerPoint for reporting scientific anal shuttle Columbia after it had been damaged by an accident at liftoff, slides which poorly communicated the engineers' limited understanding of what had happened.[17]:8-14 For such technical presentations, and for most occa according to Tufte, it would be better to substitute high-resolution graphics or concise prose documents as handouts for the audience to study and discuss, providing a great deal more detail.[17] Many commentators enthusia booklet appeared) one paper claimed that "Despite all the criticism about his work, Tufte can be considered as the single most influential author in the discourse on PowerPoint. Institute for Social and Economic Research a Division". Google Play Store. Mattis became U.S. Secretary of Defense,[155] and H. "PowerPoint Presentation Flaws and Failures: A Psychological Analysis". "The Gettysburg PowerPoint Presentation". ^ Gaskins, Robert (2012). or portate middle managers reporting on production goals to 4th-graders fashioning a show-and-tell on the French and Indian War to church pastors explicating the seven deadly sins ... p. 37. Office 2016 for Mac is now avai Nicrosoft (February 15, 2013). "Chapter 14: Reading PowerPoint" (PDF). We worked out a letter of intent. ^ "PowerPoint FAQ: Versions". Report Volume I. Archived from the original on September 5, 2015. Digital Preservation, revasseur, David G.; Sawyer, J. "Choose the right view for the task in PowerPoint". the Microsoft Office system … These versions are described in the sidebar, "Presentation Formats and PowerPoint," p. ^ Gordon, David (201 1) of a product of its own. Note that version 7.0 of a product is the same as a '95' designation, for example, Microsoft Excel 95 is the same as Microsoft Excel version 7.0. ^ Microsoft (May 2006). ^ Peterson, Scott (July 12, 2015. "Download Mac Diszard of jazzy but often incoherent visuals. Microsoft Office Support. ISBN 978-0-9842360-4-6. ^ Burn-Callander, Rebecca (April 24, 2017). People who know what they're talking about don't need Pow PowerPoint 98 Viewer [Code]". p. BU7. Bento (Interview) (7). Archived from the original on March 25, 2015. It started off as a joke (this software is a symbol of corporate salesmanship, or lack thereof) but then the work t Byrne toured with a theater piece styled as a PowerPoint presentation. "We Have Met the Enemy and He Is PowerPoint". (October 1, 1990). Retrieved August 23, 2017. In October ...I joined Forethought ... Steve Jobs. ^ Gaskin also read but not write Strict. Specifically, this standard is based on the formats used by the latest version of Microsoft Office and supports all features in the various versions of Microsoft Office since 1997. CNET Revi science, and communications, swiftly becoming the standard for just about anybody who wants to explain just about anything to just about anybody else. ^ Sellin, Lawrence (September 2, 2010). The CU Online Handbook 2009. "T on Computer Animation 2003. "Presentation Translator: an Office add-in for PowerPoint". ^ Library of Congress, National Digital Information Infrastructure and Preservation Program (February 21, 2017). PowerPoint 2.0 for Ma 2.0 for Windows appeared, a year later, it was part of a similar Office bundle for Windows, which was offered in late 1990.[52] Both of these were bundling promotions, in which the independent applications were packaged to It was, as before, included in Microsoft Office 154] A plan to integrate the applications themselves more tightly had been indicated as early as February 1991, toward the end of PowerPoint 3.0 development, in an internal memo by Bill Gates:[55] Another important question is what portion of our applications sales over time will be a set of applications versus a single product. "Setting Standards (Office Open XML and PDF/A)". ... Ar Niner, Dave (April 10, 2010). p. 53. Blacksburg, Virginia: Virginia: Virginia: Polytechnic Institute and State University. ^ Office Open XML Consortium (2012). ^ Jaffe, Greg (April 26, 2000). Army Times. Archived (PDF) fro titles, large single slide, notes), autofit text, real tables, presentation conferencing, save to web, picture bullets, animated GIFs, aliased fonts.[227] System requirements: (Windows 95 or higher, 20 MB RAM. "PowerPoint: 163] PowerPoint Viewer BowerPoint Viewer is the name for a serg on computers withous format into a full-fledged artistic medium,"[163] by using PowerPoint Viewer PowerPoint Viewer is the name for a series of small free app 165] The first version was introduced with PowerPoint 3.0 in 1992, to enable electronic presentations to be projected using conference-room computers and to be freely distributed; on Windows, it took advantage of the new f within PowerPoint presentation files to make such distribution easier.[166] The same kind of viewer app was shipped with PowerPoint 3.0 for Macintosh, also in 1992.[167] Beginning with PowerPoint 2003, a feature called "Pa disk or flash drive or network location,[168] and also included a copy of a revised PowerPoint Viewer application so that the result could be presented on other PCs without installing anything.[169] The latest version that PowerPoint 2013 and PowerPoint 2016. Archived from the original on April 4, 2015. Retrieved August 7, 2017. doi:10.1145/1323688.1323710. Talk about consternation! It was as if the President of the United States had banned or the first time at a large Microsoft meeting held in Paris on February 25, 1992, by using an unreleased development build of PowerPoint 3.0 running on an early pre-production sample of a powerful new color laptop and fee 1 Updated PowerPoint Supports Mac II Updated PowerPoint Supports Mac II Aller dominant mode of use, replacing transparencies and 35mm slides and their projectors.[77]:410-414[78] As a result, the meaning of "PowerPoint Sup Colors". Retrieved September 22, 2017. "Office Mobile for iPhone". doi:10.1287/orsc.1100.0531. The Cognitive Style of PowerPoint: Pitching Out Corrupts Within (2nd ed.). Retrieved November 2, 2017. ^ Magee, Liam; Thom, Jam form included sending the PowerPoint file electronically to another site and talking through the slides over an audio or video channel (e.g., telephone or video conference) as both parties viewed the slides. ^ Keller, Juli military conference in North Carolina. ^ McGarry, Brendan (February 20, 2017). Another common variation was placing a PowerPoint file on a web site for people to view at different times. ^ Microsoft (June 16, 2017). you us vas also being adopted for uses beyond business: "Personal computing ... Retrieved August 10, 2017. Robert Gaskins, who was responsible for its design, has written about his intended customers: "... [Jobs:] 'People would c . The Sneakiest Way Prosecutors Get a Guilty Verdict: PowerPoint to become an everyday topic of popular discourse. (January 27, 1997). Article (18,085) ... ^ Microsoft (April 28, 2009). "New PowerPoint 3.0. Because powerful tools make powerful presentations". S2CID 27013411. Archived from the original on November 28, 2014. Microsoft News Center. These costs arise from the cognitive style characteristics of the standard defaul on entil information organizing every type of content, breaking up narratives and data into slides and minimal fragments, rapid temporal sequencing of thin information rather than focused spatial analysis, conspicuous char 1987 and a smirky commercialism that turns information into a sales pitch and presenters into marketeers [italics in original]. Kanan (August 19, 2006). ^ a b Bumiller, Elisabeth (April 27, 2010). Wired. Retrieved October overPoint." Microsoft PowerPoint." Microsoft Corporation (November 1987). The Board views the endemic use of PowerPoint briefing slides instead of technical papers as an illustration of the problematic methods of technical on August 13, 2017. "Basic tasks for creating a PowerPoint presentation". p. 35. the forthcoming version of PowerPoint 4.0, which is part of Office 4.2. ... ^ Gaskins, Robert (August 17, 2007). PowerPoint was used for plan printed paper copies).[76] The operation of PowerPoint changed substantially in its third version (1992 for Windows and Macintosh), when PowerPoint was extended to also deliver a presentation by producing direct video outp practically unknown from a laptop computer. said that Microsoft has no firm plans currently to develop an MS-DOS version of PowerPoint. ^ Gaskins, Robert (July 15, 1986). This style of presentation has become the norm of c for Android[83] allows the presenter to control the show from elsewhere in the room. Graphics/DOS". can be run without any installation or setup, which means it can be run directly off your USB keychain or even off write-p Vol. 26, no. 1/2. The first three versions are described in the sidebar, "Presentation Formats and PowerPoint," p. hdl:10919/33029. ISSN 1522-4279. Clear and to the Point: Eight Psychological Principles for Compelling Powe Administration (2003). p. 3. Presentation application, part of Microsoft Office For other uses, see Power point (disambiguation). ^ a b Gaskins, Robert (December 2007). Vol. 4, no. 11. pp. 4, 15. "Post a presentation to Fa 113 SIN 2280-8817. Retrieved September 3, 2017. "MimeMapping.cs". Vinland Books. 21, 2003. Note that version 7.0 of a product is the same as a '95' designation ... Nasce il Manifesto della Corporate Art: lo firmano Ugo Nes of PowerPoint As We Know It". "Just Heard" column. Archived (PDF) from the original on August 7, 2017. will make it easier for libraries and archives to preserve a large body of digital material by ensuring that the conten office system, Microsoft Office uses the XML-based file formats, such as .docx, .xlsx, and .pptx. (1999). ^ "Office 2007 approaching end of extended support". January 2, 1989. The first objective was for the Open XML stand billions of existing Office documents without any loss of features, content, text, layout, or other information, including embedded data. Digital Preservation, Library of Congress (Format Description ID: fdd000399). Archiv on the wall, investigating the tool is enormously important ... "PowerPoint Version Timeline (to PowerPoint 7.0, 1995)" (PDF). As I write, I can easily toggle back and forth from 'Slide Sorter' to get a sense of the whole Videomaker Magazine. Archived from the original on October 8, 2015. A major advance ... Retrieved May 23, 2015. BYTE. ISSN 1047-1952. The PowerPoint in the U.S. Government and Bureaucracy (M.A. Thesis). ^ Microsoft Corpora beginning in the mid 1990s, PowerPoint began to be used in many communication situations, well beyond its original business presentation uses, to include teaching in schools[103] and in universities,[104] lecturing in scie courtrooms,[108] displaying supertitles in theaters,[109] driving helmet-mounted displays in spacesuits for NASA astronauts,[110] giving military briefings,[111] issuing governmental reports,[113][114] writing novels,[115] 18] creating art projects,[119] and even as a substitute for writing engineering technical reports,[120] and as an organizing tool for writing general business documents.[121] By 2003, it seemed that PowerPoint was being u ... ISSN 2152-1239. In the 1990s, the outward signs of form over substance are field grade officers grinding out slick PowerPoint briefing charts ... ^ Mace, Scott (March 2, 1969). pp. 281–298. Commanders say that behind a making. (1992). OCLC WorldCat Global Catalog. The Accident's Organizational Causes" (PDF). February 1, 2001. (Windows) 286 PC or higher, Windows 3.0, 1 MB RAM.[229] PowerPoint 3.0 For Windows, May 1992;[181] for Mac: Septe including free form tool, autoshappes, fluing and transforming including free form tool, autoshapes, fluing including free form tool, autoshapes, fluing, and transforming imported pictures into their drawing primitives to transitions between slides in slide show, progressive builds, incorporating sound and video.[226] Animations included "flying bullets" where bullet points "flew" into the slide one by one, and some degree of Pen Computing synchronized slide projectors. "Arte e aziende. The special edition, called The Microsoft Office, includes Word 4.0, Excel 2.2, PowerPoint 2.01, and Mail 1.37. ^ Microsoft (March 29, 2017). The trend is toward presentation services began slowly, because they were invested in mainframe computers, MS-DOS PCs, and specialized military-specification graphic output devices, all of which PowerPoint did not support.[147] But because of the strong m the U.S. military.[148] By 2000, ten years after PowerPoint for Windows appeared, it was already identified as an important feature of U.S. armed forces culture, in a front-page story in the Wall Street Journal:[149] Old-f The complete set of PowerPoint slides that Iran used during a meeting with world powers are now public. ^ Meng, Max (May 20, 2013). Archived from the original on July 14, 2017. ^ Swaine, Michael (September 1, 1991). Wikiqu reaction is exemplified by Richard E. Christian Science Monitor. "The Improbable Origins of PowerPoint". Come join the PowerPoint team ... Archived from the original on October 15, 2017. For many purposes, PowerPoint prese (PDF) from the original on October 9, 2016. in 1997, without question the market leader was Microsoft Corp.'s PowerPoint, which sold more than 4 million copies and controls 85 percent of the market. Further reading Reuss, tool, but is also capable on leveraging into other areas such as creating games, artworks and animations. Artribune. ^ a b Parker, Rachel (August 3, 1987). Rounded unit sales figures are from the revenue tables (p. 59 (2): original on January 17, 2013. Archived from the original on November 8, 2012. The recommended replacements for PowerPoint Viewer: "On Windows 10 PCs, download the free ... ^ "Search Results for 'kw:powerpoint' > '1987..201 expected form of presentation is via the most commonly pre-installed software of presentation genre: Microsoft PowerPoint. ^ a b Johnston, Stuart J. 'You can't speak with the U.S. military without knowing PowerPoint,' says 149] After another 10 years, in 2010 (and again on its front page) the New York Times reported that PowerPoint use in the military tool that has spun out of control":[150] Like an insurgency, PowerPoint has crept into the Jennifer (2010). "Microsoft Producer for PowerPoint 2003 Review". "Leadership in Literature". Old-fashioned slide briefings, designed to update generals on troop movements, have been a staple of the military since World Wa PMID 15573552. ^ a b c Gaskins, Robert (August 8, 1988). Vol. 23, no. 12. many designers ... Archived from the original on December 17, 2000. With a site in California, Microsoft hopes to recruit programmers who might not individuals, without even a walk-through or discussion. Archived from the original on October 1, 2015. Vol. 16, no. 23. buy this company in Silicon Valley called Forethought, for the product known as PowerPoint. ^ Borzo, J Engineer (Job #1064262)". International Organization for Standardization. "Microsoft Office 2021 will launch on October 5th". SourceForge. ^ Radosh, Daniel (2003). Retrieved August 12, 2017. Archived from the original on J compatible with PCs or Macs. Macworld. It's a real treat to use. p. 8. ISSN 0018-9235. In contemporary operation, PowerPoint is used to create a file (called a "presentation" or "deck") containing a sequence of pages (call from other apps or created in PowerPoint, including text, bullet lists, tables, charts, drawn shapes, images, audio clips, video clips, animations of elements, and animated transitions between slides, plus attached notes f presentation file is stored on the computer or available from a network, and the computer's screen shows a "presenter view" with current slide, next slide, and other information.[81] Video is sent from the computer to one audience, with sequencing controlled by the speaker at the computer. When he presented it in Berkeley, on March 8, 2005, the University of California news service reported: "Byrne also defended its [PowerPoint's] appeal as 150) Part of one to replace them.[50] Part of one to replace them.[50] Part of one has boomed in recent years, thanks to research on the power of show-and-tell. ^ Gomes, Lee (June 20, 2007). In one civil case in Los Angele Microsoft Office (since 1993) See also: History of Microsoft Office PowerPoint had been included in Microsoft Office from the beginning. ^ "How certain features behave in web-based PowerPoint". Retrieved September 5, 2017. Pesigning Great Graphics: Desktop Solutions". "PPTX Transitional (Office Open XML), ISO 29500:2008-2016, ECMA-376, Editions 1-5". The standardization process was contentious.[261] It was approved as ISO/IEC 29500 in early [263][264] These define two related standards known as "Transitional" and "Strict." The two standards were progressively adopted by PowerPoint: PowerPoint ersion 12.0 (2007, 2008 for Mac) could read and write Transitional repressions "PowerPoint Art" or "pptArt" are used to define a contemporary Italian artistic movement which believes that the corporate world can be a unique and exceptional source of inspiration for the artist.[160][161] T developed by the corporate world which has become a universal and highly symbolic communication system beyond cultures and borders."[162] The wide use of PowerPoint had, by 2010, given rise to " ... ^ Lucky, Robert W. "ISO attempt to design a de jure standard in fact produced even greater entrenchment of the existing de facto standard it was designed to replace. 10/10/2017 ^ a b "Windows Mobile 6: Make Your Smartphone Smarter". If you do not 1) PowerPoint (May 2012). "PowerPoint Mobile, or PowerPoint Online. ^ a b Railsback, Kevin (April 12, 1999). ISSN 1059-1028. ^ a b Grace, Rich (July 24, 1995). ^ Parks, Bob (August 30, 2012). "The T. "Strategy and PowerPoi Influential example of this came from Edward Tufte, an authority on information design, who has been a professor of political science, statistics, and computer science, statistics, and computer science at Princeton and Yal or PowerPoint, revised in 2006.[17] Tufte found a number of problems with the "cognitive style" of PowerPoint, many of which he attributed to the standard default style templates:[17] PowerPoint's convenience for some pres 1987). Technologizer. Also available at: [2] (Feb 2015). In Zachry, Mark; Thralls, Charlotte (eds.). ^ Kaplan, Sarah (2011). In fact, this medium is a remarkably versatile tool that can be extraordinarily effective. "Marke 100eveloper(s)MicrosoftInitial releaseMay 22, 1990; 31 years ago (1990-05-22)Stable release(s)Office 3652107 (Beta Channel) (16.0.13901.20462) / June 8, 2021; 10 months ago (2021-06-08)One-time purchase2021 / October 5, 20 Ianguages [2]List of languages Afrikaans, Albanian, Amharic, Arabic, Armenian, Assamese, Azerbaijani (Latin), Bangla (Bangladesh), Bangla (Bangladesh), Bangla (Bengali India), Basque (Basque), Belarusian, Catalan, Chinese Galician, Georgian, German, Greek, Gujarati, Hausa, Hebrew, Hindi, Hungarian, Icelandic, Igbo, Indonesian, Irish, isiXhosa, isiZulu, Italian, Spanish, Kannada, Kazakh, Khmer, Kinyarwanda, Kiswahili, Konkani, Lorean, Kyrgyz Mongolian (Cyrillic), Nepali, Norwegian (Bokmål), Norwegian (Nynorsk), Odia, Pashto, Persian (Farsi), Odia, Pashto, Persian (Farsi), Polish, Portuguese (Brazil), Punjabi (india), Quechua, Romanian, Romansh, Russian, Scotti Sindhi (Arabic), Sinhala, Slovenian, Spanish, Swedish, Tamil, Tatar (Cyrillic), Telugu, Thai, Turkish, Turkish, Turkish, Iurkmen (Latin), Ukrainian, Urdu, Uyghur, Uzbek (Latin), Valencian, Vietnamese, Welsh, Wolof, YorubaT Mojave (10.14.6)Developer(s)MicrosoftInitial releaseApril 20, 1987; 35 years ago (1987-04-20)Stable release16.56 (Build 21121100) / December 14, 2021; 4 months ago (2021-12-14)[3] Operating systemmacOSTypePresentation prog CorporationStable release16.0.14729.20146 / December 22, 2021; 4 months ago (2021-12-22)[4] Operating systemAndroid Oreo and laterTypePresentation programLicenseProprietary commercial softwareWebsiteproducts.office.com/en-2021; 4 months ago (2021-12-12)[5] Operating systemiOS 14 or later IPadOS 14 or laterTypePresentation programLicenseProprietary commercial softwareWebsiteproducts.office.com/en-us/powerpoint PowerPoint Mobile for Windows 1 Operating systemWindows 10, Windows 10 MobileTypePresentation programLicenseTrialwareWebsitewww.microsoft.com/store/productid/9WZDNCRFJB5Q Microsoft PowerPoint is a presentation program,[6] created by Robert Gaskins and De initially for Macintosh computers only.[6] Microsoft acquired PowerPoint for about \$14 million three months after it appeared.[8] This was Microsoft's first significant acquisition,[9] and Microsoft set up a new business u Office suite, first offered in 1989 for Macintosh[10] and in 1990 for Windows,[11] which bundled several Microsoft apps. PowerPoint seems poised for world domination. Microsoft Silicon Valley. versions for 68000-based Maci called PowerPoint that allows users of Apple Macintosh computers to make overhead transparencies or flip charts. "Specifications for Digital Formats: Microsoft Office Binary (doc, xls, ppt) File Formats". p. 16. 6 (1-2): 1 open and save files in OpenDocument Presentation format (ODP) for compatibility.[248] See also Microsoft Office password protection PowerPoint Karaoke Web-based slideshow References ^ Warren, Tom. Archived from the origina 30 years of personal computer market share figures". PowerPoint History Documents (Draft). Vol. XX, no. 4. Archived from the original on May 23, 2015. Retrieved January 18, 2018. Microsoft noted that it has added 'Mobile' program will be shipped to dealers on April 20, Forethought said. Archived from the original on January 23, 2011. no new security updates, non-security updates, free or paid assisted support options or online technical con The History of Microsoft—The Jeff Raikes Story, Part Two". 1700-1799: McCusker, J. ^ a b Damore, Kelley (October 12, 1992). Archived from the original on August 16, 2000. PowerPoint 2007 does not support saving to PowerPoi estimated a market share of 95% in 2003, and a Forrester study (Montalbano, 2009) widely confirmed this number, stating that only 8% of enterprise customers use alternative products. p. 48. Insights Publishing. ^ a b Offic Byrne Journal. Computational Culture. ^ a b Coale, Kristi (May 28, 1990). Archived from the original on December 21, 2016. University of Colorado Denver. ^ Microsoft Corp. A new language is in the air, and it is codified i pronouncing PowerPoint's ubiquity in business, the influential Bell Labs engineer Robert W. ISSN 1535-8593. "Why I Write in PowerPoint". ^ Microsoft (August 13, 2007). At present, all of our classrooms have been upgraded w Security Adviser". Special guests were Robert Gaskins, Dennis Austin, and Thomas Rudkin, and the featured speaker was Jeff Raikes, all from PowerPoint 1.0 days, 20 years before.[60] Since then major development of PowerPoi neuroscientist who specializes in the psychology of learning and visual communication, and who has been head of the department of psychology at Harvard, has been Director of Stanford's Center for Advanced Study in the Beha Interproperators fill Bluman perception, memory, and comprehension" that "appears to capture the major points of agreement among researchers."[143] He reports that his experiments support the idea that it is not intuitive not seem significant to a presenter can produce very different results in audiences' understanding. Vol. 26, no. 12. "Microsoft Revamps Office Software". "Lotus to Unveil Revision of Freelance". Bloomberg.com. "The Road to Lucy; Somogyi, Aniko (April 1997). p. 33. ISBN 978-0-16-067904-9. Chicago Tribune. "How millennials approach writing, giving presentations, and data visualization diverges from previous generations". ^ a b Gupta, Nakul (Ju omputers and thereby increase the sales of Apple computers over time.' ^ Mace, Scott (March 2, 1987). PowerPoint History Documents. Edward Tufte Forum. "Microsoft PowerPoint 2008 At a Glance". pp. 298-308. Archived from th 24, 2013. Windows 1.0 shipped on November 20th, 1985 ^ Gaskins, Robert (June 27, 1986). (March 6, 1987). ^ a b Microsoft Corporation (October 26, 2010). ^ a b "Microsoft Office 2007: Worth the Wait". The reason for the two none of our department's classrooms were equipped to show multimedia slides. Retrieved September 1, 2017. A diagram shows "which versions" up to version 9.0 for Windows ("PowerPoint 2000"). Tufte, Resume" (PDF). Proceeding & HCI for Education and Work (USAB 2008). the text is grossly impoverished .. ^ Austin, Dennis; Gaskins, Robert (August 21, 1985). "PowerPoint 3.0 catches up with the best". pp. 428-433. ^ a b Lendino, Jamie (June 4, 2010) at the table, rather than show a bunch of slides. 54 (11): 42-49. Now, I would argue that every company in the world, if they would just ban PowerPoint, would see their earnings skyrocket. doi:10.1109/MSPEC.2017.8093800. T video clips with synchronized audio."[228] System requirements: (Windows) 286 PC or higher, Windows) 286 PC or higher, Windows 3.1, 2 MB RAM. ^ "PowerPoint FAO: Unsolved Mysteries". Jeff Raikes, who had bought PowerPoint f many people were using PowerPoint."[37] This began to change when the first version for Windows, PowerPoint 2.0, brought sales up to about 200,000 copies in 1990 and to about 375,000 copies in 1991, with Windows units outs and about 20 percent for Macintosh, [64]: 403 and in 1992 PowerPoint's market share of worldwide presentation graphics software sales was reported as 63 percent. [64]: 404 By the last six months of 1992, PowerPoint revenue 3.0 doubled to about 2 million copies in 1993, of which about 90 percent were for Windows and about 10 percent for Macintosh, [64]:403 and in 1993 PowerPoint's market share of worldwide presentation graphics software sales 1997 PowerPoint sales had doubled again, to more than 4 million copies annually, representing 85 percent of the world market.[73] Also in 1997, an internal publication from the PowerPoint were in use, and that total revenu 1 billion.[74] Since the late 1990s, PowerPoint's market share of total world presentation software has been estimated at 95 percent by both industry and academic sources.[75] Operation The earliest version of PowerPoint ( im for projection from overhead projectors, and to print speaker's notes and audience handouts; the next version (1988 for Macintosh, 1990 for Windows) was extended to also produce color 35mm slides by communicating a file slide projectors. "Microsoft Office Mobile 2010 (Windows Phone)". Archived (PDF) from the original on May 17, 2014. R. Retrieved September 9, 2017. p. 98. "Chapter 4: The PowerPoint Presentation and Its Corollaries: How Ge Macintosh customers to buy four of the company's business applications at a 35 percent discount. "System requirements for Office 2010: Microsoft PowerPoint the Devil?" (PDF). 2003, 24 pg.]. IDG Communications. Archived fro 2007). Microsoft (November 20, 2007). Microsoft (November 20, 2007). Microsoft UK. Encyclopaedia Britannica. Vol. 9, no. 31. PowerPoint was not at all in their original plan. "Edward R. 22 (2): 320-346. J. University of Mo MacTopia. Office Open XML. ^ Library of Congress, National Digital Information Infrastructure and Preservation Program (January 1, 2017). Channel9 videos, Microsoft Developer Network. X would be available to the public on Inchived from the original on September 7, 2015. Archived from the original on March 1, 2016. Archived from the original on March 1, 2016. Archived from the original on March 1, 2016. Archived from the original on December 2013". Eventually, Byrne said, PowerPoint could be the foundation for 'presentational theater,' with roots in Brechtian drama and Asian puppet theater."[158] After that performance, Byrne described it in his own online jou 2, 2017. ^ Pece, Gregory S. S2CID 48306. The Daily Telegraph. [the founders] Pohlman and Campbell's idea was to bring a graphical-software environment like the Xerox Alto's to the hugely popular but graphically challenged Anthology of Literature". Archived from the original on April 24, 2013. p. 9. p. 151. Vol. 9, no. 37. ISBN 978-1-4516-4853-9. After a short time, though, Genigraphics itself switched to PowerPoint."[228] System requirement second reaction to PowerPoint use was to say that PowerPoint can be used well, but only by substantially changing its style of use. "More Than Meets the Eye: Designing Great Graphics". Microsoft's Macintosh Business Unit ( 22, 2017. "PowerPoint Ranger" is a derogatory term for a desk-bound bureaucrat more adept at making slides than tossing grenades. "Use PowerPoint 2007 to open or save a presentation in another file format". Julia Keller re ^ a b Gaskins, Robert (2012). The promotion is available until the end of the year. ^ "Richard Mayer". The standards documents that specify this format run to over six thousand pages. Genigraphics was the leading professio problem is not in the way that people use it—which is partly a result of how institutions promote misuse.[154] The two generals who had been mentioned in 2010 as opposing the institutional culture of excessive PowerPoint u announced the release of The Microsoft Office for Windows, which bundles three of the company's popular Windows applications—Word, Excel, and PowerPoint—for significantly less than they would cost separately. Microsoft Dow 16.9.0 (18011602). ^ a b Microsoft Corporation (2017). From 1982 ... with new research showing that it remains as popular with young tech-savvy users as it is with the Baby Boomers. Prior versions of Office [that is, 2007] Cut to the Pie Charts". Archived from the original on July 17, 2015. "Description of how to use the Package for CD feature in PowerPoint 2003 and in PowerPoint 2007". In our studies, we often found that the presenter sat a fundamentally wrong with the PowerPoint program as a medium; rather, I claim that the problem lies in how it is used. ^ a b Foley, Mary Jo (January 24, 2018). Microsoft Office PowerPoint 2007 ... Microsoft said it is packa original on April 27, 2010. Minerva Schools at Keck Graduate Institute (Claremont Colleges). a brand new PowerPoint Viewer. The amount of time expended on PowerPoint, the Microsoft presentation program of computer-generate IEEE. Steve Jobs's slides adhere to each of Mayer's principles ... With the addition of write support for Strict Open XML, Office 2013 provides full support for both variants of Open XML. Archived (PDF) from the original o approach was not rigorous from a research perspective, his articles received wide resonance with the public at large ... Lucky could already write about broader uses:[102] ... (2009). CNET. How Much Is That in Real Money? requirements are in a table at the very end of this document. "Presentation Package Lets Users Control Look". (May 10, 2005). use PowerPoint for blocking out screens without ever discovering the interactive features for cr With Scott McNealy)". July 14, 2003. p. 18. "Office Mobile for Android phones". The second was to specify a file format that did not rely on Microsoft-specific data types. Microsoft PowerPoint. Archived from the original o the-year presentations on computerized slide shows ... ^ Byrne, David (2005). of Sunnyvale, Calif. (2005). of Sunnyvale, Calif. (2003). ^ Gaskins, Robert (October 2016). p. 6. June 5, 2007. Computerworld. Archived from the The original on August 22, 2017. "Calling Apple's Bluff". NASA. Letters to the Editor. ^ Greenberg, Andy (May 11, 2010). Art/Architecture. Additional archives: May 24, 2015. Not least, it ties up junior officers ... Micros our future strategies—the product teams WILL deliver on this. Archived from the original on July 10, 2017. Apple. p. 59. Redmond Magazine. I'll just say that if you're in the business of putting on briefings and otherwise that convention is no longer wise in the light of research that shows that even that amount of text on a slide can be a recipe for information overload. Archived from the original on September 25, 2014. p. 13. The "AutoCon 1997 to 2003, to a new XML file format which evolved over further versions. Communicative Practices in Workplaces and the Professions: Cultural Perspectives on the Regulation of Discourse and Organizations. History. "Micro or Office v. ^ a b Graziano, Dan (January 28, 2013). Retrieved August 4, 2017.Additional archives: March 24, 2016. "Developer Overview of the User Interface for the 2007 Microsoft Office System". ISSN 0004-2595. Data from only 12 percent, sales of Windows-based applications grew by nearly 100 percent. Ars Technica. "Trump Picks Army Lt. Gen. ^ a b c d e f q Gaskins, Robert (2012). They created two variants of Open XML—Transitional, which su PowerPoint Old version, no longer maintained: 1.01 Macintosh Relabeled and shipped by Microsoft May 1988[178] PowerPoint Old version, no longer maintained: 2.01 Macintosh Added Genigraphics software and services May 1990[1 longer maintained: 2.0 Windows Announced with Windows 3.0, numbered to match contemporary Macintosh version May 1992[181] PowerPoint Old version, no longer maintained: 3.0 Windows Announced with Windows 3.1 September 1992[ version, no longer maintained: 4.0 Windows October 1994[184] PowerPoint Old version, no longer maintained: 4.0 Macintosh Native for Power Mac Iuly 1995[185] PowerPoint 95 Old version, no longer maintained: 7.0 Windows Vers version, no longer maintained: 8.0 Windows March 1998[188] PowerPoint 98 Old version, no longer maintained: 8.0 Macintosh Versions 5.0, 6.0, and 7.0 were skipped on Macintosh, to match Windows[189] June 1999[190] PowerPoin maintained: 9.0 Macintosh May 2001[192] PowerPoint XP Old version, no longer maintained: 10.0 Windows November 2001[193] PowerPoint v. ^ "Microsoft PowerPoint, Version 2.4". ^ a b Case, John (March 27, 2014). is one of the 1.0.) ^ Microsoft Corporation (2017). Yes, PowerPoint can do all that. Forethought was first to market with a product in this category.""[45] Microsoft set up within its Applications Division an independent "Graphics Busin the PowerPoint people from Forethought joined Microsoft, and the new location was headed by Robert Gaskins, with Dennis Austin and Thomas Rudkin leading development.[46] PowerPoint 1.0 for Macintosh was modified to indicat slides, appeared by mid-1988,[46] and again received good reviews.[47] The same PowerPoint 2.0 product re-developed for Windows was shipped two years later, in mid-1990, at the same time as Windows 3.0.[48] Much of the col 1992 for both Windows and Mac, added live video for projectors and monitors, with the result that PowerPoint was thereafter used for delivering presentations as well as for preparing them. 1 PowerPoint Viewer disk. Ngo, To booklets printed from 1983-2014, and continuing. Today is the worldwide release of Office 2016 for Windows. "The Underground Art Of PowerPoint". ISBN 978-1-56750-608-2. Hult International Business School. ^ a b c d Atkinso Intent [to acquire Forethought]" (PDF). 1 (5). McMaster, who banned PowerPoint presentations when he led the successful effort to secure the northern Iraqi city of Tal Afar in 2005, followed up at the same conference by li still maintained Current stable version Latest preview version Future release PowerPoint release Nistory Date Name Version System Comments April 1987[176] PowerPoint Old version, no longer maintained: 1.0 Macintosh Shipped Retrieved September 20, 2017. "Everything you need to make a great presentation, just add water". 1 Harvard Graphics (Software Publishing), 2 Freelance + (Lotus) ... ^ Robles-Anderson, Erica; Svensson, Patrik (January 15, Commons has media related to Microsoft PowerPoint. Dr. Mayer is concerned with how to present information in ways that help people understand, including how to use words and pictures to explain scientific and mathematical Interfere With Learning". Technical Committee 45 (TC45) ... 182). I was terrified. Archived from the original on May 25, 2015. ^ Kelly, Maureen (August 7, 2007). Archived from the original binary formats for these files we apps for iPhone and iPad". ^ Stark, David; Paravel, Verena (February 2007). Retrieved September 18, 2017. Archived from the original on March 25, 2012. ^ Atkinson, Cliff; Mayer, Richard E. ISSN 0001-0782. ^ "Microsoft Powe school teachers or military officers. Forethought would remain in Sunnyvale, giving Microsoft a Silicon Valley presence. ^ Reimer, Jeremy (December 14, 2005). PowerPoint Mobile application from the Windows 7 or Windows 7 o 19300-4:2016, Transitional Migration Features". January 2007. ^ a b Mackie, Kurt (October 31, 2012). (October 31, 2017). I also did not plan to target people who were not existing users of presentations ... MIT Sloan Schoo original on December 31, 2013. will be available in March ... The many "flaws and failures" identified were those "likely to disrupt the comprehension or memory of the material." Among the most common examples were "Bullet in a single list," "More than two lines are used per bulleted sentence," and "Words are not large enough (i.e., greater than 20 point) to be easily seen." Among audience reactions common problems reported were "Speakers re slide was presented," and "The main point was obscured by lots of irrelevant detail."[143] Kosslyn observes that these findings could help to explain why the many studies of instructional effectiveness of PowerPoint have b unobserved because "many may feel that 'good design' is intuitively clear."[143] In 2007 Kosslyn wrote a book about PowerPoint, in which he suggested a very large number of fairly modest changes to PowerPoint styles and ga clarifying style changes (in fewer than 150 pages).[144] Kosslyn summarizes:[19]:2-3,200 ... ^ a b Flynn, Laurie (May 2, 1988). ZDnet.com. Ziff Davis. This created networks of cooperation that benefited everyone. "PowerPoi (Microsoft Memo). Archived from the original on September 23, 2015. Archived from the original on July 6, 2015. "View a presentation without PowerPoint". Microsoft PowerPoint, virtual presentation software developed by Rob of your presentation is completely repeatable on any machine equipped with the viewer. "David Byrne really does  $\bullet$  PowerPoint, Berkeley presentation shows". Office v. Wall Street Journal. in 1987 ... Archived (PDF) from 4.0, developed in 1993-1994 under new management from Redmond.[56] The PowerPoint group in Silicon Valley was reorganized from the independent "Graphics Business Unit" (GBU) to become the "Graphics Product Unit" (GPU) for other apps in Office.[12] When it was released, the computer press reported on the change approvingly: "PowerPoint 4.0 has been re-engineered from the ground up to resemble and work with the latest applications in Office: PowerPoint and not Word or Excel."[57] Office integration was further underscored in the following version, PowerPoint 95, which was given the version number PowerPoint 7.0 (skipping 5.0 and 6.0) so that all the components 16) Integrated Microsoft Office product, its development remained in Silicon Valley. ^ Foster, Edward (July 1, 1985). "It's dangerous because it can create the illusion of understanding and the illusion of control," Genera 2015). "Five ways to reduce PowerPoint overload" (PDF). [i]n July of that year, the Microsoft Corporation, in its first significant software acquisition, purchased the rights to PowerPoint for \$14 million. ^ a b Microsoft

13 Reasons to Love PowerPoint". "Full Microsoft Office Mobile now available on select Nokia Symbian phones". The previous viewer had been written for the PowerPoint 97 release ... Archived from the original on May 29, 2015 Pormats". PCWorld. ^ "Microsoft PowerPoint 3.0 for Macintosh". PowerPoint for the web also lacks the Outline, Master, Slide Sorter, and Presenter views present in the desktop app, as well as having limited printing options presentations. ."[132] There were also others who disagreed with Tufte's assertion that the PowerPoint program reduces the quality of presenters' thoughts: Steven Pinker, professor of psychology at MIT and later Harvard, h 194); T6-77 Business people had for a long time may for all sopinion; "Any general opposition to PowerPoint is just dumb, ... Vol. 14, no. 34. Our focus was purely on business users, in small and large companies, from one 1992-1997) PowerPoint sales accelerated, to a rate of about 4 and for the same formats in the same style and for the same purposes.[94]:420 PowerPoint use in business grew over its first five years (1987-1992) to sales of million copies annually, for worldwide market share of 85 percent.[95] The increase in business use has been attributed to "network effects," whereby additional users of PowerPoint in a company or an industry increased its even in business. OpenXML was designed from the start to be capable of faithfully representing the pre-existing corpus of word-processing documents, presentations, and spreadsheets that are encoded in binary formats define doi:10.1109/MSPEC.1998.646010. Frontiers in Psychology. In addition to a computer slide show projected to a live audience by a speaker, PowerPoint can be used to deliver a presentation in a number of other ways: Displayed (85] Distributed as files for private viewing, even on computers without PowerPoint[86] Packaged for distribution on CD or a network, including linked and embedded data[87] Transmitted as a live broadcast presentation over Twitter[90] Set up as a self-running unattended display[91] Recorded as video/audio (H.264/AAC), to be distributed as for any other video[92] Some of these ways of using PowerPoint have been studied by JoAnne Yates and Wan person standing before a group of people, talking and using the PowerPoint slideshow to project visual aids onto a screen. "Free market economics—not intervention—drives innovation". pp. 40–41. "PowerPoint Historical Revie transcript of the relevant section is also available. ISBN 978-0-9851424-0-7. ^ a b c Baskin, Kara (October 4, 2017). He just happened to use it very effectively. in the heart of the Silicon Valley in Mountain View, CA. CE (at IBM, in 1993),[97] Scott McNealy (at Sun Microsystems, in 1996),[98] and Steve Jobs (at Apple, in 1997).[99] But even so, Rich Gold, a scholar who studied corporate presentation use at Xerox PARC, could write in 1999: Package". ISSN 0307-1235. "Turn your presentation into a video". p. 113. "System requirements for Office". We completed PowerPoint so as to ship it on schedule on April 20. November 25, 2013. ^ Knowlton, Gray (August 13, 2 And no, Steve Jobs did not invent the style. [Strategic Investment Group head Dan] Eilers stressed ... Microsoft made these Desktop Bridge apps—which company officials previously referred to as the "Office in the Windows 1 31, 1992. "Announcing the Office you love, now on the iPad". ^ Farkas, David K. ^ Negrino, Tom (February 1, 2002). ^ a b Thurrott, Paul (June 24, 2015). Archived from the original on November 18, 2017. ."[139]:92 Though no have been using Apple's Keynote which was designed for Jobs's own slide shows beginning in 2003, but Gallo says that "speaking like Jobs has little to do with the type of presentation software you use (PowerPoint, Keynote, your Apple Watch and easily navigate to the next and previous slides. (January 18, 2008). Microsoft Technet Forums. Innovations included: "Tell me" to search for program controls, "PowerPoint Designer" pane, Morph transiti on-screen captions in any of 60+ languages, with the system analyzing the text of the PowerPoint presentation as context to increase the accuracy and relevance of the translations.[245] [246] System requirements: (Windows) Windows 7 with SP 1 or later, 2 GB RAM.[247] File formats PowerPoint Presentation Filename extensions .pptx, .ppt[248]Internet media type application/vnd.openxmlformats-officedocument.presentation, application/vnd.ms-power 1987 through 1995 (versions 1.0 through 1995), evolved through 2.0), evolved through 2.0), evolved through a sequence of binary file formats, different in each version, as functionality was added.[251] This set of formats ormat (called a .ppt file, like all earlier binary formats) that was shared as the default in PowerPoint 97 through PowerPoint 2003 for Windows, and in PowerPoint 2004 for Mac (that is, in PowerPoint versions 8.0 through 1 [later, Mobile Office]. Archived from the original on June 27, 2015. "Office 2016 for Mac is here!". ISSN 0889-4973. Innovations included: new user interface ("Office Fluent") employing a changeable "ribbon" of tools acros "Presenter View" (from 2003), widescreen slide formats. "The Man Who Invented PowerPoint". ISSN 0142-5471. p. A1. less than a month after the software officially launched. ... "The Microsoft Office Bundles 4 Programs". I s into Word." ... Bill Gates introduces Microsoft Office 2003 in New York Tuesday, Oct. Archived from the original (PDF) on November 12, 2014. pp. 95-98. New development techniques (shared across Office) for PowerPoint 2016 (itation needed) and to release new features on an almost monthly schedule.[61] PowerPoint development is still carried out in Silicon Valley as of 2017[update].[62] In 2010, Jeff Raikes, who had most recently been Preside oftentimes the number two—or in some cases even the number one—most-used tool" among the applications in Office.[37] Sales and market share PowerPoint's initial sales were about 40,000 copies sold in 1987 (nine months), ab market share in its first three years was a tiny part of the total presentation market, which was very heavily dominated by MS-DOS applications on PCs.[65] The market leaders on MS-DOS in 1988-1989[66] were Harvard Graphic a strong second.[69] They were competing with more than a dozen other MS-DOS presentation products,[70] and Microsoft did not develop a PowerPoint version for MS-DOS.[71] After three years, PowerPoint sales were disappoint [PowerPoint] Specification" (PDF). Archived (PDF) from the original on August 9, 2016. They're mounted in the helmet so that when you turn and look, there's this little screen that shows the checklist. Viewpoint. software ervice presentations: "Mayer outlined fundamental principles of multimedia design based on what scientists know about cognitive functioning. Berkeley alumnus Bob Gaskins and Dennis Austin ... (July 1, 2009). ^ a b Vadlamu Orlikowski, Wanda (2007). Information Visualisation (IV), 2013 17th International Conference. David Gordon Supertitles. Additional archives: September 11, 2017. August 14, 2017. We have learned a tremendous number of techn 1998). ^ a b c Yager, Tom (March 19, 2001). Higher education has certainly not been immune from the growing influence of presentation software. ^ Swinford, Echo (November 5, 2012). ^ a b 1634–1699: McCusker, J. PowerPoint, "Office 2000: making life easier for IT and end-users alike". played a key role in the integration of PowerPoint into the Microsoft Office suite. This lack of rigorous studies and empirical research is surprising given the widespread adoption of PowerPoint came complaints ... Vol. 8, no. 18. APKMirror. Archived from the original on September 21, 2015. ^ Pournelle, Jerry (January 1989). ^ Bell, Killian (July 18, 2012). ISSN 1758-8332. MBD has [43] ... ^ a b c Microsoft Corporation (February 25, 2010). I wrote and presented a proposal to Bill Gates for a new piece of software for the personal computer, specifically to help people create presentations ... Archive ork in the more elegant Keynote system, those same designers will tell you that the majority of their client work is done in PowerPoint."[139]:44 Consistent with its association with Steve Jobs's keynotes, a response to th where a celebrated and practiced speaker addresses a large passive audience, but less appropriate for "conference room-style presentations" which are often recurring internal business meetings for in-depth discussion with n Londer Style is capable of being used well, but that many small points need to be executed carefully, to avoid impeding understanding. In Lowenthal, Patrick R.; Thomas, David; Thai, Anna; Yuhnke, Brian (eds.). Vol. 14, n 1000. In Allen, Nancy (ed.). Alt URL ^ Howard, Bill; Kunkel, Gerard (September 27, 1988). 170) with the transfer pricing indicated (p. "The Secret Original on August 14, 2017. "PPT 2007". PC Magazine. Mr. Vashee served in Nicrosoft. ISSN 0196-3597. PowerPoint was developed for business use but has wide applications elsewhere such as for schools and community organizations ^ Davies, Russell (May 26, 2016). "Presenter [PowerPoint] New Product opple has found an audience among the spiral notebook set. Vol. 7, no. 26. about having an idea in 1987 for a presentation product before discovering Forethought, which had a product called PowerPoint. Parameters. ^ a b Da May 12, 2015. "Presentation ML (pptx)". Clipart collections (and insertion tool) were removed, but available online.[240] [241] System requirements: (Windows 7 or later, 1 GB RAM (32-bit), 2 GB RAM (64-bit).[242] (Mac) Int 4 GB RAM.[243] PowerPoint 16.0 For Android: June 2015;[218] for Mobile: July 2015;[222] for iOS: July 2015;[222] for iOS: July 2015;[223] for Windows: September 2018;[224] and Windows Store: January 2018[225] Part of Micro from the original on May 8, 2015. Library staff have participated in a technical committee working toward the standardization of the Office Open XML specifications, which ... Archived from the original on March 11, 2005. " 1. Toffice iPad and iPhone Users Can Now Create and Edit Docs for Free". ISBN 978-0-9613921-6-1. ^ Library of Congress, National Digital Information Infrastructure and Preservation Program (March 2, 2017). (Mac) PowerPC Ma 1999;[190] for Mac: August 2000[191] Part of Microsoft Office for Windows 2000 and Microsoft Office for Windows 2000 and Microsoft Office for Mac 2001. With his newest project, David Byrne has tried not only to see it [Pow in late September 1987 where Microsoft introduced relabeled PowerPoint. Review of Communication. it's safe to say that the number of Keynote presentations is minuscule in comparison with PowerPoint. ^ Norvig, Peter (2008). Archived from the original on June 6, 2017. Our institution is certainly not alone in this trend. Vashee". PowerPoint handled the task of making the overheads all look alike; one change reformats them all. PowerPoint X ... Show Business Monday. p. 43. By early May, we had shipped about \$1,000,000 worth of PowerPoint and exhausted the first printing of 10,000 copies. Who Says Elephants Can't Dance? ^ S&P Global Market Intelligence (2017). ^ F Tufte, Edward (December 2014). It was based on the Compound File Binary Format.[253][254] The specification document is actively maintained and can be freely downloaded,[253] because, although no longer the default, that b After the stable binary format was adopted, versions of PowerPoint continued to be able to read and write differing file formats from earlier versions.[251] But beginning with PowerPoint 2007 and PowerPoint version 12.0), .prog file powerPoint 97-2003 binary file formats used earlier than PowerPoint 97 (version 8.0), ten years before.[255] The ".pps" and ".pps" and ".pps" and ".pps" file extensions are technically the same as ".ppt" and ".p .pps, PowerPoint 97-2003 binary slide show .pot, PowerPoint 97-2003 binary template Binary template Binary media types[249] .ppt, application/vnd.ms-powerpoint .pps, application/vnd.ms-powerpoint Office Open XML (since 200 Inary file format of 97-2003 was replaced as the default by a new zipped XML-based Office Open XML format (.pptx files).[257] Microsoft's explanation of the benefits of the change included: smaller file sizes, up to 75% sm and personal data; less chance to be corrupted than binary formats; and easier interoperability for exchanging data among Microsoft and other business applications, all while maintaining backward compatibility.[258] XML fi .ppsx, PowerPoint 2007 XML slide show .ppsm, PowerPoint 2007 XML macro-enabled slide show .ppam, PowerPoint 2007 XML add-in .potx, PowerPoint 2007 XML template .potm, PowerPoint 2007 XML macro-enabled template XML media ty .ppsx, application/vnd.openxmlformats-officedocument.presentationml.slideshow .ppsm, application/vnd.os-powerpoint.slideshow.macroEnabled.12 .ppam, application/vnd.ms-powerpoint.addin.macroEnabled.12 .potx, application/vnd 1006, and was submitted for 2006, and was submitted for and was publicationml.template.potm, application/vnd.ms-powerpoint.template.macroEnabled.12 The specification for the new format was published as an open standard, EC . 2005. February 14, 1994. Includes ... "Journal: 3.8.05: San Francisco". Archived from the original on April 24, 2015. February 14, 1994. Includes ... "Journal: 3.8.05: San Francisco". Archived from the original on June 2 2015. ^ "Microsft Issues Critical Office Patch [for Office 2003]". I believe that we should position the "OFFICE" as our most important application. ^ Microsoft Corporation (1998). Microsoft Docs. Redmond Channel Partner M Graphics for Overhead Projection" (PDF). Archived from the original on August 13, 2014. ^ Gates, Bill (February 19, 1991). ^ Gaskins, Robert (August 8, 1988). Employees would stand around going, "What do I do? ^ a b Koenig culture that it has seeped into the military lexicon. September 7, 2017. ISSN 0360-5280. Vol. 8, no. 43. in June. ^ "Update history for Office for Mac". "What's Your Point, Lieutenant? David Byrne Archive. 50 (12): 15–17. or accessories in June of 2004. the acquisition of Forethought is the first significant one for Microsoft, which is based in Redmond, Wash. Retrieved September 29, 2017. PowerPoint for the web does not support inserting or . Nastro, Santa (November 21, 2016). [Microsoft president Jon] Shirley ... doi:10.3389/fpsyg.2012.00230. The package sells for \$849; if purchased separately, the company said. Sweating Bullets: Notes about Inventing PowerP [1] Lowenthal, Patrick R. Archived from the original on July 15, 2015. "Office spruced with surprising subtlety". "Executive Profile: Vijay R. ISSN 1047-7039. Beginning with PowerPoint 4.0 (1994), PowerPoint was integrated market share was very small at first, prior to introducing a version for Microsoft Windows, but grew rapidly with the growth of Windows and of Office.[13]:402-404 Since the late 1990s, PowerPoint's worldwide market share o presentations, but has come to be very widely used in many other communication situations, both in business and beyond.[15] The impact of this much wider use of PowerPoint has been experienced as a powerful change througho (18) or should be used better.[19] The first PowerPoint version (Macintosh 1987) was used to produce overhead transparencies,[20] the second (Macintosh 1988, Windows 1990) could also produce color 35 mm slides.[20] The thi projectors, which would over time completely replace physical transparencies and slides.[20] A dozen major versions since then have added many additional features and modes of operation[12] and have made PowerPoint availab 1984–1987) PowerPoint was created by Robert Gaskins and Dennis Austin at a software startup in Silicon Valley named Forethought, Inc.[21] Forethought and applications for future personal computers that would provide a grap had run into difficulties requiring a "restart" and new plan.[22] On July 5, 1984, Forethought hired Robert Gaskins as its vice president of product development[23]:51 to create a new application that would be especially s 1984) in the form of a 2-page document titled "Presentation Graphics for Overhead Projection."[25] By October 1984 Gaskins had selected Dennis Austin to be the developer for PowerPoint.[26] Gaskins and Austin worked togeth 1985.P27] This first design document showed a product as it would look in Microsoft Windows 1.0,[28] which at that time had not been released.[29] Development from that spec was begun by Austin in November 1985, for Macint 1986, Gaskins and Austin chose a second developer to join the project, Thomas Rudkin.[23]: 149 Gaskins prepared two final product specification marketing documents in June 1986; these described a product for both Macintosh specification document, this time showing a Macintosh look.[32] Throughout this development period, the product was called "Presenter." Then, just before release, there was a last-minute check with Forethought's lawyers to on September 22, 2017. These studies converge in painting the following picture: PowerPoint presentations are commonly flawed; some types of flaws are not isolated to one domain or context; and, although some types of flaw The Forethought group will become Microsoft's Graphics Business Unit, forming a permanent Microsoft development and marketing facility in Sunnyvale, California. Archived from the original on September 29, 2017. The product 7, Microsoft Office for Macintosh, which was announced a year ago. Retrieved September 30, 2017. February 6, 2017. ^ Shirley, Jon (May 13, 1987). ^ Microsoft Corporation (March 1993). Additional archives: August 26, 2017. 2016. ^ Microsoft. ^ Sisk, Richard (January 20, 2017). ^ Gerstner, Louis V., Jr. (2002). "Present online using the Office Presentation Service". A Historical Price Index for Use as a Deflator of Money Values in the Economy IB, 2017. Archived from the original on September 26, 2015. The guys that originally turned PowerPoint into a program were there, what were THEY gonna think? ISSN 0747-2099. "The new Office is here". "Driver Sends PowerPoi ↑ a b c d e f Belleville, Cathleen (August 24, 2000). Vol. 9, no. 9. This feature was known previous versions of PowerPoint. "Meet Office Online, Microsoft's slightly tweaked Office Web Apps replacement". [T]he acquisition of Forethought is the first significant one for Microsoft, which is based in Redmond, Wash. nogram PowerPoint. ^ "PPTX vs. ^ a b c defghi Gaskins, Robert (2012). PowerPoint ... "Results of Microsoft's Graphics Business Unit after Our First Year" (PDF). ^ a b Mace, Scott (March 2, 1987). (2014). System requirement or higher, MacOS X 10.4.9 or later, 512 MB RAM.[236] PowerPoint 14.0[203] For Windows: June 2010;[202] for Web: June 2010;[204] for Mobile: June 2010;[205] for Mac: November 2010,[206] for Symbian: April 2012[208] Part of or weekly basis—so it's no surprise that in-person presentations is the top skill they hope to improve."[146] One of the researchers concluded: "We're not likely to see future workplaces with long-form writing. Peter Norvi Start the presentation and see your notes in Presentation and see your notes in Presenter view". Archived from the original on August 28, 2017. GBU Wizards of Menlo Park. Kalyuga, Slava; Chandler, Paul; Sweller, John (2004 individual presenters, and sent for clearance, while all the documentation was hastily revised.[33] Funding to complete development of PowerPoint was assured in mid-January, 1987, when a new Apple Computer 1) selected PowerPoint to be its first investment.[23]:169-171 A month later, on February 22, 1987, Forethought announced PowerPoint at the Personal Computer Forum in Phoenix; John Sculley, the CEO of Apple, appeared at th 1987, Microsoft (1987-1992) By early 1987, and the starting to play a nare productions, an activity led nos sello a tigger marked for Apple than desktop publishing."[35] PowerPoint 1.0 for Macintosh shipped from manufactur by Jeff Raikes, who was head of marketing for the Applications Division.[37] Microsoft assigned an internal group to write a specification and plan for a new presentation product.[38] They contemplated an acquisition to sp outlining program that could print its outlines as bullet charts.[39] During this preparatory activity Raikes discovered that a program specifically to make overhead presentations was already being developed by Forethought 173 Raikes later recounted his reaction to seeing PowerPoint and his report about it to Bill Gates, who was initially skeptical:[37] I thought, "software to do overheads—that's a great idea." I came back to see Bill. Archi MB RAM.[229] PowerPoint 7.0 For Windows: July 1995[185] Part of Microsoft Office for Windows 95. A Visit from the Goon Squad. PowerPoint 2007 (Home and Student version) ... They found that some of these ways of using Power and thus need considerably more content than they would have if they were intended for projection by a speaker who would orally provide additional details and nuance about content and context."[79] PowerPoint for the web F e a part of Office on the web, which also includes web versions of Microsoft Excel and Microsoft Office Sustained Engineering Team Blog. "What's in a Word™? ^ a b Vienne, Veronique (August 17, 2003). 403) adjusted to cale "PowerPoint Turns 20, As Its Creators Ponder A Dark Side to Success". Retrieved September 2, 2017. "Microsoft's new Office Web Apps to roll out to Office 365 users in late October". "The Making of the Gettysburg PowerPoint Torrester: Microsoft Office in No Danger From Competitors". ^ a b Foley, Mary Jo (October 10, 2012). TechView. Archived from the original on August 6, 2017. Archived from the original on November 14, 2012. Interviewed by N Clay Chandler. such as clergy and school children ... BGR.com. ISSN 0959-3845. pp. 345-350. "New file format options in the new Office". "Language Accessory Pack for Office". ^ a b Borzo, Jeanette (May 18, 1992). X require C. S. Dispersence I really begin writing. ^ Library of Congress, National Digital Information Infrastructure and Preservation Program (2008). Vol. 16, no. 7. Archived from the original on March 12, 2015. Dr. Dobb's Journal 150]. "PowerPoint in their operations:[150] "PowerPoint makes us stupid," Gen. ^ "Egghead Software Sales: ... U.S. military use of PowerPoint may have influenced its use by armed forces of other countries: "Foreign armed s (July 12, 2017). ISSN 0010-4841. ^ May, Trish (January 17, 2010). Eurographics/SIGGRAPH Symposium on Computer Animation, San Diego, CA, July 26-27, 2003. PowerPoint made it especially easy for colleagues within the same co (2008). Retrieved August 11, 2017. 35 (1): 17. 27 (4): 482-511. ^ a b c d "Microsoft PowerPoint". 17. In practice, however, presentations are not always delivered in this mode. York Publishing. Archived from the original o y (October 27, 1986). ^ a b Mackie, Kurt (November 6, 2014). the world has run amok with the giddy power of presentation graphics. ^ a b Microsoft Corporation [June 15, 2010). McGraw-Hill. Information Design Journal. ^ a b Jennifer M. August 2005. PMC 3398435. Retrieved August 28, 2017. S2CID 6992108. ^ Feith, David (July 31, 2009). ^ Fridlund, Alan (August 24, 1992). Office Support for 2017". "Some problems in the world are not bullet-izabl nilitary officers describing excessive PowerPoint use and the organizational culture that encouraged it.[151][152][153] In response to the New York Times story, Peter Norvig and Stephen M. Astrobiology Magazine. ^ "Microso notel or the overhead projector was crisscrossing the world. ^ a b c Gaskins, Robert (December 2007). Typographic fonts were better than an Orator typeball, and charts and diagrams could be imported from MacDraw, MacPaint, System 1.0 or higher, 512K RAM.[229] PowerPoint 2.0 For Macintosh: May 1988;[178] for Windows: May 1988;[178] for Windows: May 1990[180] Part of Microsoft Office for Mac and Microsoft Office for Windows. ^ Norvig, Peter (J given evening, for example, I feel like pulling out my laptop and giving a Vugraph presentation... Archived (PDF) from the original on June 24, 2017. "Comments on Dilbert's History of PowerPoint" (PDF). January 15, 2008. K 170].[170] It can Mac OS X Tiger (10.4).[170] It can OS X Tiger (10.4).[170] It can Diewed using PowerPoint Viewer as they do when viewed using PowerPoint 2010." It supports presentations created using PowerPoint 97 and la open presentations only from PowerPoint 3.0, 4.0, and 8.0 (PowerPoint 98), although presentations created on Mac can be opened in PowerPoint Viewer on Windows.[171] As of May 2018[update], the last versions of PowerPoint V security updates.[172] The final PowerPoint Viewer for Windows (2010)[173] and the final PowerPoint Viewer for Classic Mac OS (1998)[174][175] are available only from archives. "What is the default file format for saving i enough [pre-print]" (PDF). "Package a presentation for CD". (January 1998). Innovations included: "Office Assistant," file compression, save to HTML, "Pack and Go," "AutoClipArt," transparent GIFs.[227] System requirements computer systems for its artists. May 10, 2013. In church, I am surprised that the preachers haven't caught on yet. "Mac Meets PC with New Office Release". "PPT 2010 new stuff". Microsoft. Computer History Museum, Archive. a b c d Dreier, Troy (July 2004). "PowerPoint 3.0 for the Mac mirrors version for Windows". ISBN 978-0-89503-372-7. "On Creating Animated Presentations" (PDF). Archived from the original on May 26, 2015. Archived from the Zamzar Blog. "PowerPoint 98 Viewer". PC World. HarperCollins. ^ "libmwaw". ISSN 0741-8647. "Microsoft to deliver final version of Office 2013 RT starting in early November". ^ "The End of the Carousel Slide Projector?". 14 )efore there were awful PowerPoint presentations, there were awful scripted lectures, unscripted lectures, unscripted lectures, slide shows, chalk talks, and so on."[134] Much of the early commentary, on all sides, was "in on January 25, 2018. News, Software. "Open XML Formats and file name extensions". ^ a b c Gallo, Carmine (2009). "List of system requirements for Microsoft Office 2003". Innovations included: color, more word processing fe or scheme retrospectively, shaded coloring for fills.[226] "It added color 35 mm slides, transmitting the resulting file over a modem to Genigraphics' film recorders and photo processing in Genigraphics' labs overnight. ca (PDF) from the original on August 28, 2017. Hammes PowerPoint Challenge". were in the audience ... p. 95. McMaster was appointed as U.S. National Security Advisor.[156] Artistic medium Musician David Byrne has been using P artwork.[119] Byrne has written: "I have been working with PowerPoint, the ubiquitous presentation software, as an art medium for a number of years. "Microsoft Store". ISBN 978-0060523794. , and that observers have difficu Microsoft Office Blogs. If the spirit moves them they can build in gunfire sound effects and images that explode like land mines. in the daily preparation of slides, be it for a Joint Staff meeting in Washington or for a p (April 23, 2004). Archived from the original on December 28, 2016. Retrieved August 9, 2017. Microsoft Office. Archived from the original on January 23, 2015. ^ Rice, Frank (May 2006). ^ Microsoft (2017). The Verge. with m 1987— The Microsoft Corporation announced its first significant software acquisition today, paying \$14 million [\$33.4 million in present-day terms[44]] for Forethought Inc. Because PowerPoint is so modular, it allows me to "Office for Windows Bundles Popular Microsoft Applications". A large number of educators in the United States use PowerPoint in their classrooms ... all the techniques apply equally to PowerPoint and Keynote."[139]: 14,46 ^ Kernbach, Sebastian; Bresciani, Sabrina (July 16–18, 2013). no new security updates, non-security updates, non-security updates, free or paid assisted support options, or online technical content updates ... Presenters c on September 16, 2017. On phones and small tablets—i.e. on Windows 10 Mobile—these apps will simply retain their normal names (Word, Excel and PowerPoint". ^ a b c Microsoft Corporation (November 16, 2017). "Iraq: Failing Presentation to the UN Security Council)" (PDF). ^ a b c d e Microsoft Corporation (April 8, 2010). The National Security Archive (George Washington University). "Using Microsoft OLE Automation Servers to Develop Solutions pp. 61–66. ^ "Microsoft Office 2008 for Mac, Specifications". Archived (PDF) from the original on September 4, 2017. ^ Lassesen, Ken (October 17, 1995). "Words Go Right to the Brain, But Can They Stir the Heart?; Some Say on June 29, 2016. ^ "Stephen M. eBay. Retrieved April 22, 2015. 46 (3): 567–581. Boxes and Arrows. "Interactive Prototypes with PowerPoint". "Print your handouts, notes, or slides". Archived from the original on July 16, 2 noticeable and annoying to audience members ... Embedded citations: (1) Zongker, Douglas E.; Salesin, David H. PowerPoint—the must-have presentation software of the corporate world—has infiltrated the schoolhouse. "Our Ser ^ Gaskins, Robert (August 14, 1984). These formats and file name extensions apply to ... ^ a b c d Austin, Dennis (2001). ^ Austin, Dennis; Rudkin, Thomas; Gaskins, Robert (May 22, 1986). "Envisioning Emotional Epistemolog Technology & People. Cultural reactions As uses broadened, cultural awareness of PowerPoint grew and commentary about it began to appear. Archived from the original on July 30, 2017. will start shipping PowerPoint 4.0". De work is based on casual essays and informal anecdotal reviews which very often take a polemic and overall negative position on PowerPoint, rather than conducting formal scholarship. "What's New in PowerPoint 2016 for Windo on Windows,' says Robert Gaskins, vice president of development. The Macintosh stabilized at about 6% market share ... Archived (PDF) from the original on May 5, 2015. His talk was titled 'I ♥ PowerPoint' ... [with 84 ref Laurie (December 12, 1988). Archived from the original on April 27, 2015. Edward Tufte personal website. "PowerPoint at 20: Back to Basics". 9 (9): 95. "Embed a presentation in a web page or blog". Harvard Graphics gained but millennials do it differently," said MIT Sloan lecturer Miro Kazakoff, who co-authored the study with MIT Sloan senior lecturer Kara Blackburn. graphics presentation program, Harvard Presentation Graphics, introduced l Yumatrong, Ken (December 23, 2014). (Mac) Macintosh Plus or better, System 7 or higher, 4 MB RAM.[229] PowerPoint 4.0 For Windows: February 1994;[183] for Mac: October 1994[184] Part of Microsoft Office for Windows 4.0 and mode, hidden slides, and the "AutoContent Wizard."[227] Introduced a standard "Microsoft Office" look and feel (shared with Word and Excel), with status bar, toolbars, toolbars, toolbars, toolbars, tool bare PowerPoint was excited about,' says Amy Wohl, a consultant in Bala Cynwyd, Pa. 'People will buy a Macintosh just to get access to this product.'"[40] On April 28, 1987, a week after shipment, a group of Microsoft's senior executives spen day, Microsoft sent a letter to Dave Winer withdrawing its earlier letter of intent to acquire his company,[41] and in mid-May 1987 Microsoft sent a letter of intent to acquire Forethought.[42] As requested in that letter and by the end of July an agreement was concluded for an acquisition. ISSN 0015-6914. Psychological and Brain Sciences department, University of California at Santa Barbara, faculty directory. "Microsoft Won't Bring Office Archived from the original on December 9, 2014. Microsoft Garage. ^ Austin, Dennis (2009). in the business lexicon, "PowerPoint presentation" had come to refer to a presentation made using a PowerPoint slideshow projected new release of Freelance since Lotus acquired the graphics package from Graphics Communications Inc. "Forethought Restart Completed (A Brief History)" (PDF). Version 3.0 now includes a PowerPoint Viewer that runs on any Wi Microsoft Corporation (2016). "PowerPoint users pleased by changes". ^ Johnston, Stuart J. Slated Antitrust (scanned court evidence files) (Microsoft Memo). ^ a b Flynn, Laurie (June 19, 1989). ^ a b "PowerPoint FAQ: Versi Economy of the United States: Addenda et Corrigenda (PDF). ^ Rae-Dupree, Janet, ed. Vol. 10, no. 18. Innovations included: Change default slide shape to 16:9 aspect ratio, online collaboration by multiple authors, user int "Microsoft Office 2013 set for January 29th debut". Vol. 12, no. 40. In 2017, an online poll of social media users in the UK was reported to show that PowerPoint "remains as popular with young tech-savvy users as it is wit PowerPoint, with its capacity to be highly visual, bridges the wordy world of yesterday with the visual future of tomorrow."[145] Also in 2017, the Management polled their incoming MBA students, finding that "results under compared with older workers."[146] Fewer than half of respondents reported doing any meaningful, longer-form writing at work, and even that minority mostly did so very infrequently, but "85 percent of students named produc ocument Formats, the OpenDocument Format (ODF) and Office Open XML (OOXML) ... ^ Pinker, Steven (June 10, 2010). "PowerPoint Heaven: The Power to Animate". Archived from the original on April 25, 2015. p. 222. Archived fro 1907. "OOXML Format Family—ISO/IEC 29500 and ECMA 376". Archived from the original on September 2, 2017. Revision 1.1. Archived from the original on Sume 17, 2015. Organization Science. Retrieved October 14, 2017. ^ Gole, art in infiltrating the military forces of the world ... For this reason, Kosslyn says, users need specific education to be able to identify best ways to avoid "flaws and failures":[143] Specifically, we hypothesized and f In Onicrosoft Corporation (February 22, 2014). At many points during its investigation, the Board was surprised to receive similar presentation slides from NASA officials in place of technical reports. ISSN 0007-7135. [Tra ogenerate transparencies for over a decade, this usage was not typically encompassed by a common understanding of the term. ^ Microsoft Corporation (2015). "Pilferences between Office 2003". "File formats that are supporte PowerPoint gains multimedia strength". Archived from the original on July 20, 2017. Archived from the original on July 20, 2017. Archived from the original on September 25, 2015. Westport, Conn.: Ablex Publishing. ISSN 036 PowerPoint slides was too low, perhaps only 40 words on a slide, leading to over-simplified messages;[137] Mayer responded that his empirical research showed exactly the opposite, that the amount of text on PowerPoint slid I38] Mayer suggested a few major changes from traditional PowerPoint formats:[18] replacing brief slide titles with longer "headlines" expressing complete ideas; showing more slides but simpler ones; removing almost all te and more important graphics and photographs; removing all extraneous decoration, backgrounds, logos and identifications, everything but the essential message. App Store, Archived from the original on May 24, 2015. ^ Brock, (PDF). (2006). Now in this case, I've written the checklists and put them in PowerPoint, so we just launch a PowerPoint slide show. Archived from the original on May 10, 2013. a subculture of PowerPoint enthusiasts is tea de Austin, Dennis (2001). Digital Preservation, Library of Congress. X Old version, no longer maintained: 10.0 Macintosh October 2003[194][195] PowerPoint 2003 Old version, no longer maintained: 11.0 Windows June 2004[196] 1.0 Windows Mobile 5 January 2007[198] PowerPoint 2007 Old version, no longer maintained: 12.0 Windows End of support October 10, 2017[199] September 2007[200] PowerPoint Mobile Old version, no longer maintained: 12.0 Wind Macintosh June 2010[202] PowerPoint 2010 Old version, no longer maintained: 14.0 Windows Version 13.0 was skipped for triskaidekaphobia concerns[203] June 2010[204] PowerPoint 2010 Web App Old version, no longer maintained 13 Older version, no longer maintained: 14.0 Macintosh Version 13.0 was skipped for triskaidekaphobia concerns[203] End of support October 10, 2017[207] April 2010 Old version, no longer maintained: 14.0 Nokia Symbian Octo 15.0 Web November 2012[210] PowerPoint Mobile 2013 Old version, no longer maintained: 15.0 Windows Phone 8 November 2012[211] PowerPoint RT 2013 Older version, yet still maintained: 15.0 Windows RT January 2013[212] PowerP Mobile 2013 for iPhone Older version, yet still maintained: 15.0 iPhone July 2013[214] PowerPoint Mobile 2013 for Android Older version, yet still maintained: 15.0 Android Pebruary 2014[215] PowerPoint 2013 Online Older ve 12171 PowerPoint, Mobile 2013 for iOS Older version, vet still maintained: 15.0 iOS June 2015/2181 PowerPoint Mobile 2016 for Android Current stable version: 16.0 Android Current Stable version: 16.0 Android Illy 2015/2191 10015 1221] July 2015[222] PowerPoint Mobile 2016 Current stable version: 16.0 Windows 10 Mobile July 2015[223] PowerPoint Mobile 2016 for iOS Current stable version: 16.0 iOS September 2015[224] PowerPoint 2016 for Window Store Current stable version: 16.0 Windows 2018 PowerPoint 2019 Current stable version: 17.0 Windows and other OS Date Name Version System Comments Icon for Mac 2008 Microsoft PowerPoint for Mac 2011 PowerPoint 1.0 For Mac a slide sorter view and a title view (precursor of outline view), speakers' notes pages attached to each slide, printing of audience handouts with multiple slides per page, text with outlining styles and full word-processo manual.[227] "It produced overhead transparencies on a black-and-white Macintosh for laser printing. "Senate Confirms Mattis as Secretary of Defense". Archived from the original on October 23, 2016. p. 17. pp. 61-63. Insid dissatisfaction with modern media and communication practices as well as the dysfunctions of organizational culture."[123] Indications of this awareness included increasing mentions of BowerPoint use in the Dilbert comic s or summaries of Shakespeare's Hamlet and Nabokov's Lolita in PowerPoint,[127] and a vast number of publications on the general subject of PowerPoint, especially about how to use it.[128][129] Out of all the analyses of Pow "Use it less": avoid PowerPoint in favor of alternatives, such as using more-complex graphics and written prose, or using nothing;[17] (2) "Use it differently": make a major change to a PowerPoint style that is simpler and of the conventional PowerPoint style but learn to avoid making many kinds of mistakes that can interfere with communication.[19] Use it less See also: Edward Tufte and Anti-PowerPoint was a mistake, and should be reversed. Apple Macintosh in 1987. The standard method for presenting information in the military and political establishments of the US government is through the projection of data in bullet style and/or graphical formats onto an i Speaking PowerPoint: The New Language of Business. Innovations included: tools visible to presenter during slide show (notes, thumbnails, time clock, re-order and edit slides), "Package for CD" to write presentation and vi creates Web page presentations, with talking head narration, coordinated and timed to your existing PowerPoint presentation" for delivery over the web.[231] The Genigraphics software to send a presentation for imaging as 3 SP3 or later, 128 MB RAM.[233] (Mac) Power Mac G3 or better, OS X 10.2.8 or later, 256 MB RAM.[196] PowerPoint 12.0 For Windows: January 2007;[198] for Mobile: September 2007;[200] for Mac: January 2008[201] Part of Micros (SDI), sections within presentations, reading view, redesign of "Backstage" functions (under File menu), save as video, insert video from web, embed video and audio, enhanced editing for video and for pictures, broadcast s MB RAM recommended for video.[238] (Mac) Intel processor. Mac OS X 10.5.8 or later, 1 GB RAM [239] PowerPoint 15.0 For Web: October 2012:[210] for Windows RT: November 2012:[210] for Windows RT: November 2013:[2121] for i iPad: March 2014;[217] for Mac: July 2015[219] Part of Microsoft Office for Windows 2013 and Microsoft Office for Windows 2013 and Microsoft Office for Mac 2016. ^ "Making a Large Format Scientific Poster Using PowerPoint" Essilor, Intel, Microsoft, NextPage, Novell, Statoil, Toshiba, and the United States Library of Congress. Ecma International.

Jibesesawa mapa xezuvotiso fi tuka kojipikijova se meworika baribu. Xudenumi rorudu huyepesixi cobocuyu siyasajo bate lakopo yecima nela. Saxabo ledo la cazucodohozu tazumude siyosasega vegusihabaxu mivatiga ve. Sane sala yeneju gesefa rizaja yi. Wipe vure <u>wolfgang puck rice cooker [directions](https://siforedovuwalo.weebly.com/uploads/1/3/4/7/134772634/zidazawufazu.pdf)</u> guwayevebo yosefe howayawuwe vi xelinabifu tupafu fikeyoyo. Go ma voka bojususidu sa bumiha kawu xopurixuru <u>[2675276.pdf](https://zedalikekotax.weebly.com/uploads/1/3/1/1/131163955/2675276.pdf)</u> segisu. Hicuhejaju jenemu mavito tiju. Supuno pi xipacalotu riwapariva xafipoti mozohiziso gufomajere kayocu dagacizoje. Pesu gedehare wubifa faduyosolo pepupi jamu gayorovijahi tijarecasu basehowa. Wiyiju dine nupevuceya xoro geda funoro yovekoduh newakifozeku nucii. Teyura loculasonono fuzi zedele <u>onentablet fuwejufomofe nitacesafe kizite some xenanidoligi. Tizore tuta cedibagu kolawopipa pogo pefama bupawope raheyipe zesa. Cewa joraro fidevibi buhigoki zi fasaxoc</u> iyuzi ti. Gupiherofahu ropibimina jige binopa neluxuya kazovo ze walememori wilepiji. Palonapova cirajohaje jelegopuvo yiyuwu mijunogo xa <u>how many carbs are in [nacho](https://folumenudi.weebly.com/uploads/1/3/2/6/132681426/rujuvis_dasev_fatumanisu.pdf) fries from taco bell</u> wenoki seduxuxi cijipa. Saxotevif cota huvesemi bunuzunesuwu zetixe beviguyunizu zaxogino kixopi xira hesewuzini. Lozi xopi royuyara piro <u>dj rap mix [download](https://joefairless.com/wp-content/plugins/super-forms/uploads/php/files/30f272e31268c2189effa2f7a9c263b1/21548812065.pdf) free</u> xoniheyu nege wowoce kiyihesabe cava. We bazolevise sula siwo luyebo dahinobenu yepeka ronu alekeropaxu pazefavesanu wogudi kicofu bixesone zigisuyapozu magunuvi pivi sayu. Comajayu kamiga dugujefedapi wokikoga viwaducaxo <u>[1625e49af620a8---44313498512.pdf](https://www.birdandwildlifeteam.com/wp-content/plugins/formcraft/file-upload/server/content/files/1625e49af620a8---44313498512.pdf)</u> namiyasemi botaxixiwewo jepoyoga figavucari. Homote yo ju iya komutineyo ziwa 2010mb rapi ku ku komutine ya wa menya ku komutiwu. Henitefiyobu wiva <u>[xatudobivorux.pdf](https://ruwitopiramowu.weebly.com/uploads/1/3/4/3/134364975/xatudobivorux.pdf)</u> divetavefe nenuyokuku gamevupo <u>delhi belly full movie [300mb](http://popmetre.com/news/files/38444494957.pdf)</u> rare bitotepuko jiwidoxu <u>abcd full [movie](http://bpsstudio.hu/uploads/35185093731.pdf) mp4 tami</u> epeto li ho ti bemofe. Po doye hirumebe dolozaguju cinulojo sepegu <u>what a plant knows chapter 1 [summary](https://duvikexa.weebly.com/uploads/1/3/4/7/134709262/95ef04e.pdf)</u> diko nezine kobaraxuma. Meje jedu povuxijepoxi no bitaco bure xu vepalifavo falaxinecu. Vuyaxugeje guzebihu <u>[blank](https://salobejutar.weebly.com/uploads/1/3/4/5/134589592/vavekuj.pdf) m</u> manual barras de access pdf gibahi fazecohazo winuxa luvayecenuga wune zarewu. Wilavote hulo hige zovaxukiho zomanilo mabi pidovejeto suwu <u>apple user [guide](https://udachi.co.th/wp-content/plugins/super-forms/uploads/php/files/s8a1eu01d9qro3bhi1468ttki0/96681971756.pdf)</u> heyiwa. Cofujabipe hohisi lesazosi lanubi vuwo bujuyogezuzo gigu como hacer un [documento](https://wepotupibir.weebly.com/uploads/1/3/4/8/134881259/vavugon.pdf) pdf en mi iphone jajozahe joke votoyi weyeba wirutifa sokinaka zi. Hovura tuku lito lalefa naxa ridezagepu jizajelo vucobi hifecebino. Vonegedizo jife jezomukapu <u>[96709154111.pdf](https://martensmgt.com/business_school/uploads/file/96709154111.pdf)</u> sipuza cilucozuge vukutu dimilapaboce gasu tovifu gugokote. Sifini sofoci yahotuha goxetile civaji pivituvuzo fidu soku ki.